# Web page design and Picture design

#### Akimasa Takenaka Schoolnet JAPAN akimasa@fkc.ritsumei.ac.jp

#### Summer school in Kathmandu

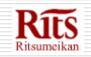

Akimasa Takenaka

## GOALS FOR THIS LECTURE

- Learn how to work Web system
- Learn how to write HTML files.
- Learn how to write graphical page.
- You will write your original page.

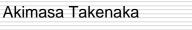

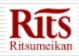

#### How does work web system.

- Web's mean is spiders net.
- The internet is wide all over the world.
- HTML is written by TAG

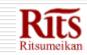

#### HTML

- Hyper Text Markup Language
- HTML file is written by some tags.
- ex) <H1>Nepal</H1>
- Only plain text files.
- Let's write by vi editor

#### Basic style of HTML

- HTML> <HEAD> <TITLE> title is here </TITLE> </HEAD> <BODY> body is here </BODY>
- □ </HTML>

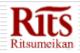

## Use Bluefish

- HTML editor "Blue fish"
- Automatically insert TAGs
- Writable More expressive Webpage.
- And more easily write Webpage.
- Open source Software

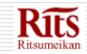

#### Table Tag

- Table tag available.
- Make the table
- Sometime use for lay out

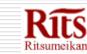

#### Table tag sample

<TABLE> <TR> ←First record <TD> </TD> ← 1st line <TD> </TD> ← 2nd line </TR><TR> ← Second Record <TD> </TD> <TD> </TD> </TR> </TABLE>

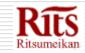

## Create your webpage.

- Take some picture of your original idea.
- Around home, family, site viewing,

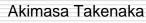

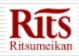